# $\vec{\,\nu}$ ಂಖ್ಯೆ : ಕರ್ನಾಟಕ ಪ್ರೌಢ ಶಿಕ್ಷಣ ಪರೀಕ್ಷಾ ಮಂಡಳಿ **<sup>2018</sup> ¡⁄ d´⁄»⁄¬ / ±Ê∂fl√»⁄¬ »⁄·¤'Êæ⁄fl V⁄yO⁄æ⁄flM}⁄√ Æ⁄¬fiOÊ–V⁄◊⁄fl**

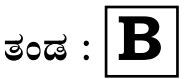

**}⁄Ms⁄ : B —⁄MOÊfi}⁄ —⁄MSÊ¿ : 42 Y**

ವಿಷಯ : **ಗ್ರಾಫಿಕ್ ಡಿಸೈನರ್ ಕೋರ್ಸ್** \_<br>ಪ್ರಾಯೋಗಿಕ<sup>-</sup>ಪರೀಕ್ಷೆ ಹೃಶೆ <del>ಪ</del>ತ್ರಿಕೆ

¶´¤MO⁄ : 06. 02. 2018 ] [ Æ⁄¡⁄»⁄·¤»⁄© @MO⁄V⁄◊⁄fl : 100 ಸಮಯ : ಮಧ್ಯಾಹ–1-00 ರಿಂದ 3-00 ರವರೆಗೆ ]

*ಅಭ್ಯರ್ಥಿಗಳಿಗೆ ಸೂಚನೆ :* 

- 1. ಪ್ರವೇಶಪತ್ರದಲ್ಲಿ ನಿಗದಿಪಡಿಸಿರುವ ತಂಡ ಹಾಗೂ ಪ್ರಶೆ $\equiv$ ಪ್ರಿಕೆಯಲ್ಲಿ ಮುದ್ರಿತವಾಗಿರುವ ತಂಡವನು–ತಾಳೆ ನೋಡಿಕೊಳ್ಳುವುದು.
- 2. ನಿಮಗೆ ನಿಗದಿಪಡಿಸಿರುವ ಗಣಕಯಂತ್ರವನು–ಮಾತ್ರ ಉಪಯೋಗಿಸತಕ್ಕದ್ದು.
- 3. ಪರೀಕ್ಷಾ ಕೇಂದ್ರದಲ್ಲಿ ಸಿಡಿ, ಪೆನ್ಡ್ರೆವ್, ಲ್ಯಾಪ್ಟಾಪ್ ಮುಂತಾದ ಬಳಕೆಯನು– ನಿಷೇದಿಸಲಾಗಿದೆ.
- 4. ತಂಡ ಬದಲಾವಣೆಗೆ ಅವಕಾಶವಿಲ್ಲ.
- 5. ಪರೀಕ್ಷಾ ಕೇಂದ್ರದಲ್ಲಿ ಶಿಸ್ತಿನಿಂದ ನಡೆದುಕೊಳ್ಳುವುದು.

# **COMPUTER EXAMINATIONS — JANUARY / FEBRUARY, 2018 GRAPHIC DESIGNER COURSE PRACTICAL EXAMINATIONS**

Time : 2 hours ] [ Max. Marks : 100

*Instructions to the Candidates :*

- 1. Create a now folder on the desktop.
- 2. Name your Folder by your Register Number.
- 3. Save all your files into your folder.

#### *Note* **: Answer** *all* **the 4 questions.**

#### **SECTION – I : PAGEMAKER**

**Question No. 1.** 25

**Type the following passage with Font Face : "Times New Roman" and Font Size : 12.** 10

#### **Ransomware**

Ransomware is a type of malicious software from cryptovirology that threatens to publish the victim's data or perpetually block access to it unless a ransom is paid. While some simple ransomwares may lock the system in a way which is not difficult for a knowledgeable person to reverse, more advanced malware uses a technique called cryptoviral extortion, in which it encrypts the victim's files, making them inaccessible, and demands a ransom payment to decrypt them. In a properly implemented cryptoviral extortion attack, recovering the files without the decryption key is an intractable problem — and difficult to trace digital currencies such as Ukash and Bitcoin are used for the ransoms,

making tracing difficult. Recent Ransomware attack in 2017 has caused a stir in the world as the attack caused many of the internet connected devices to not work and companies spent a large amount to recover from these attacks.

Ransomware attacks are typically carried out using a Trojan that is disguised as a legitimate file that the user is tricked into downloading or opening when it arrives as an e-mail attachment. However, one high-profile example, the "WannaCry worm", traveled automatically between computers without user interaction.

Starting from around 2012 the use of ransomware scams has grown internationally. In June 2013, vendor McAfee released data showing that it had collected more samples than previous year.

#### **Do the following alignments :**

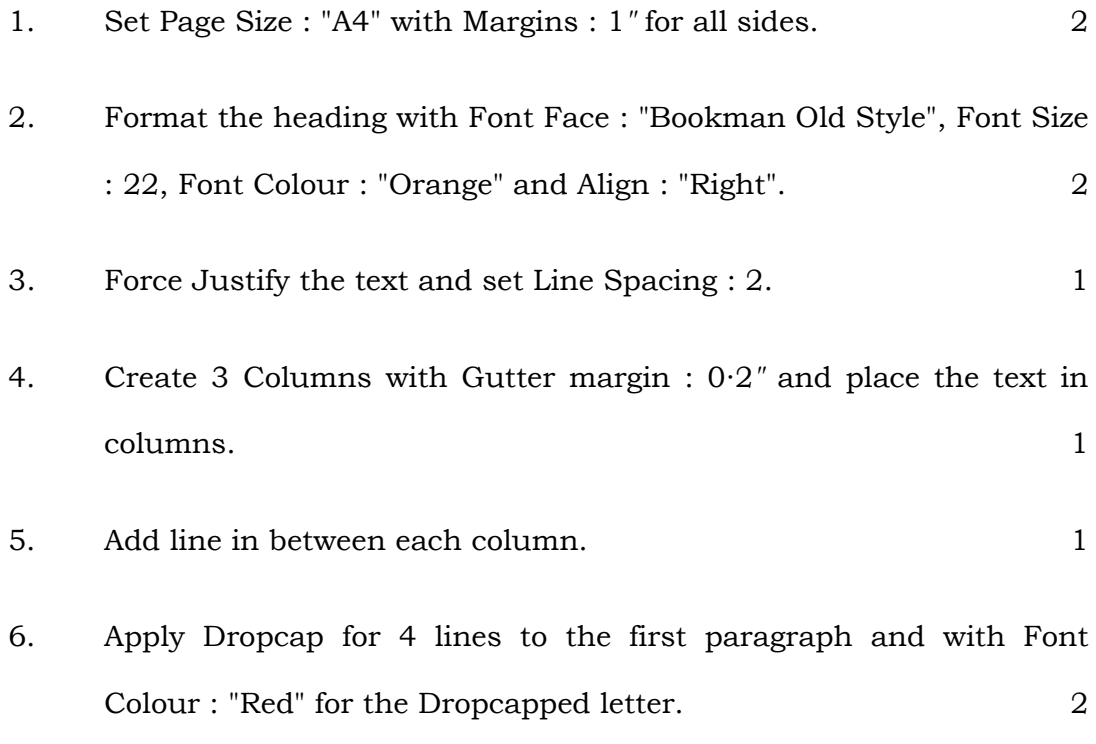

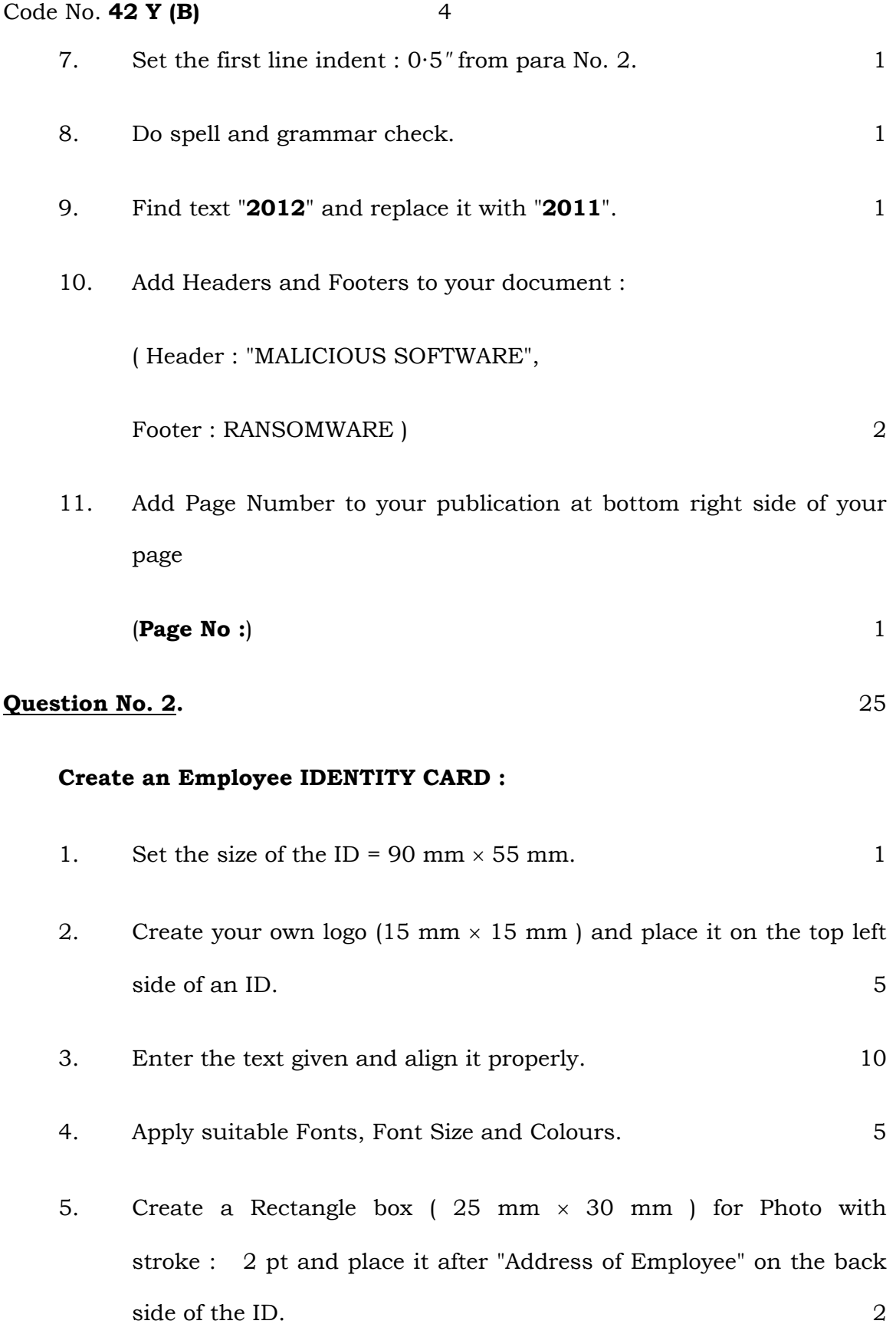

6. Apply Simple Border for both sides of the ID. 2

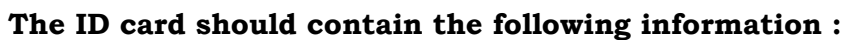

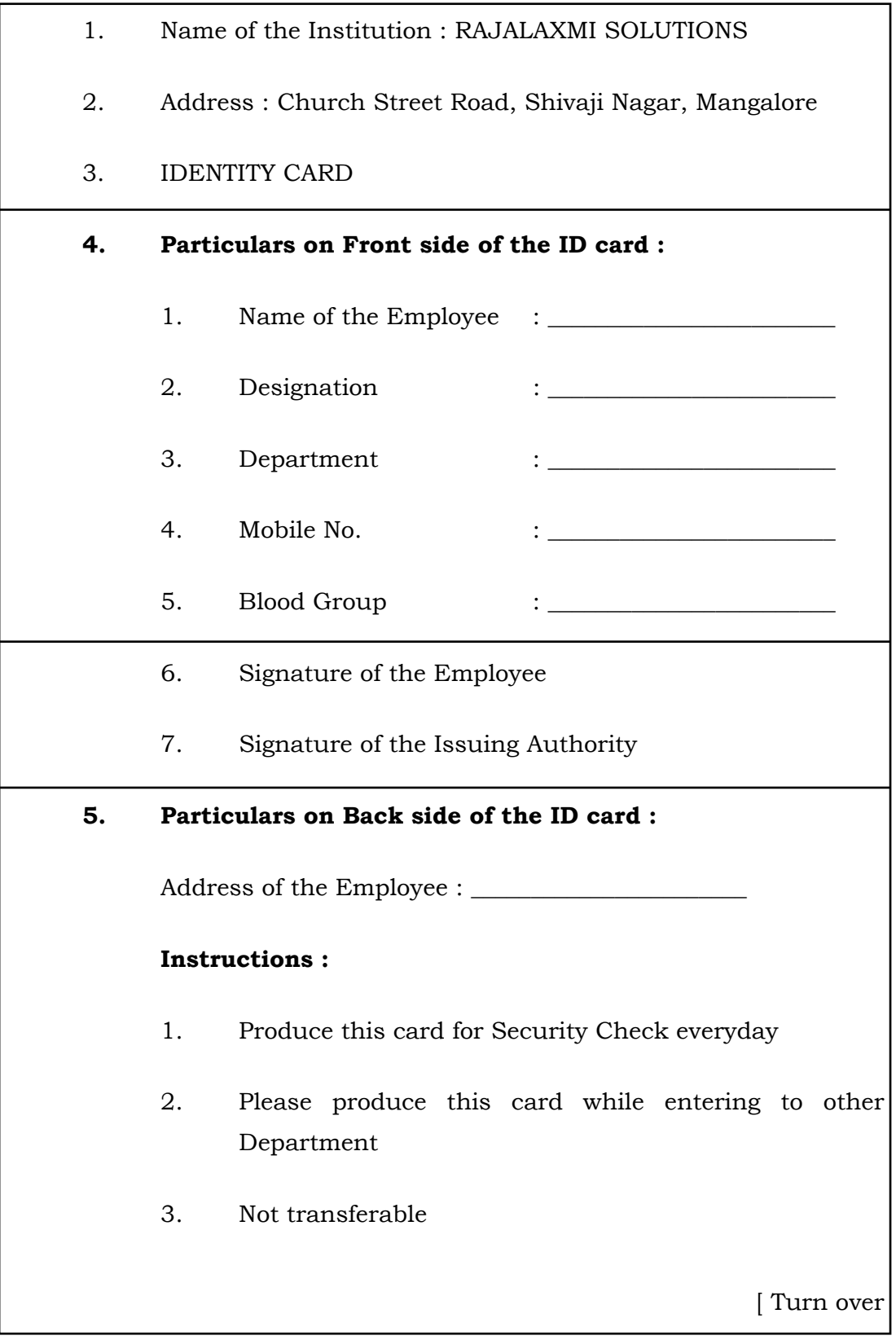

## **If found please submit to the Company**

## **SECTION – II : CORELDRAW**

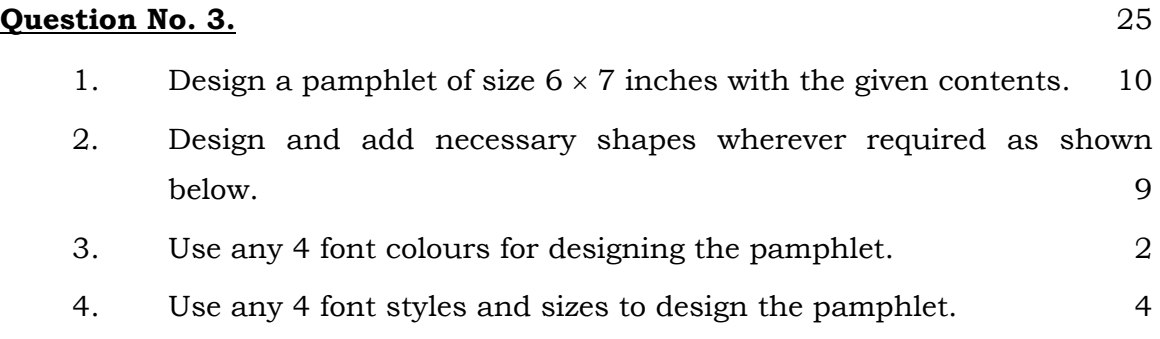

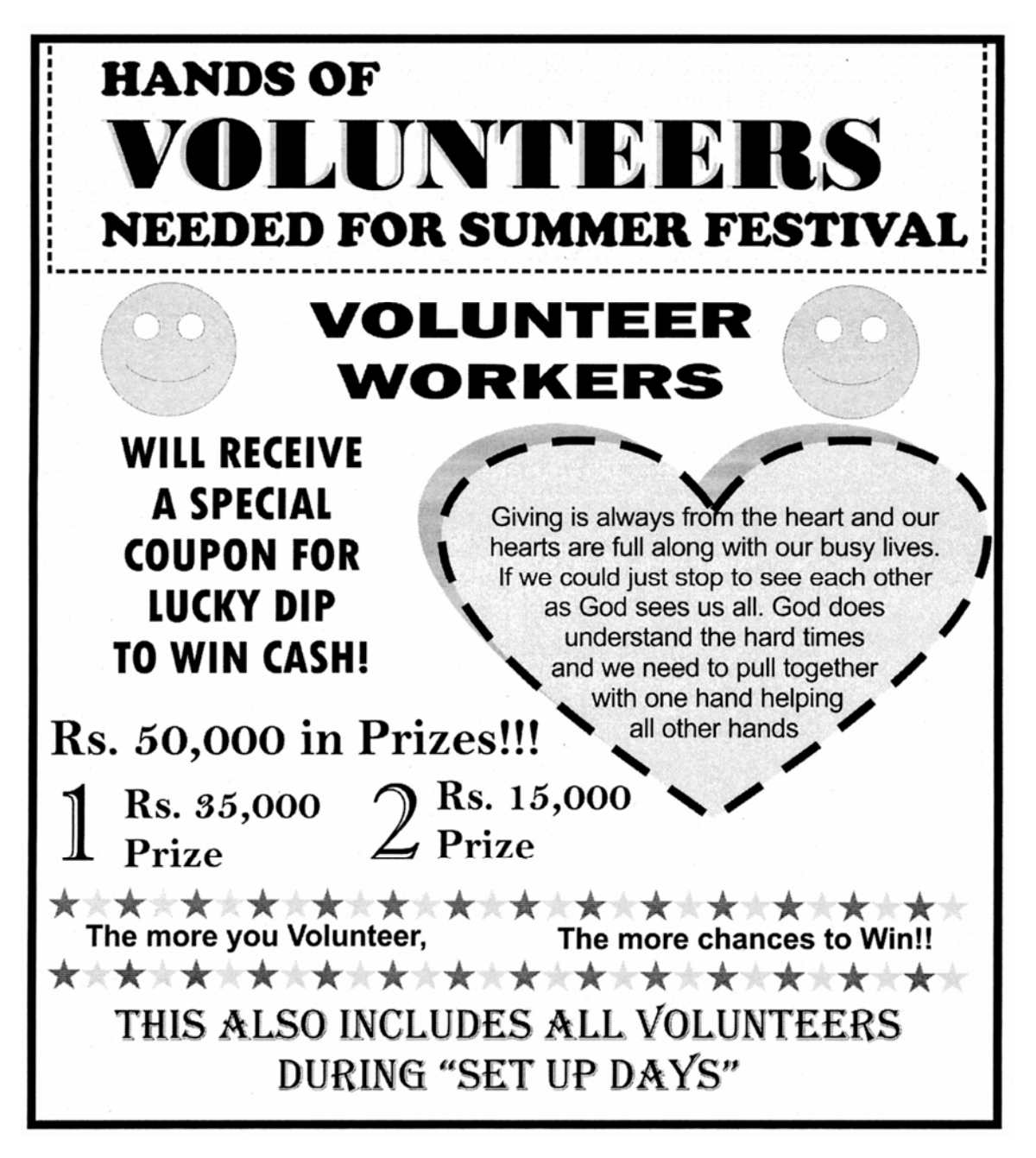

### **Question No. 4.** 25

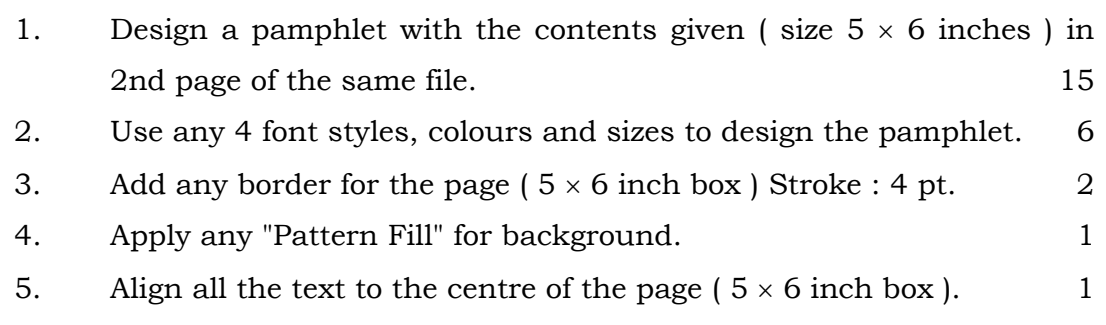

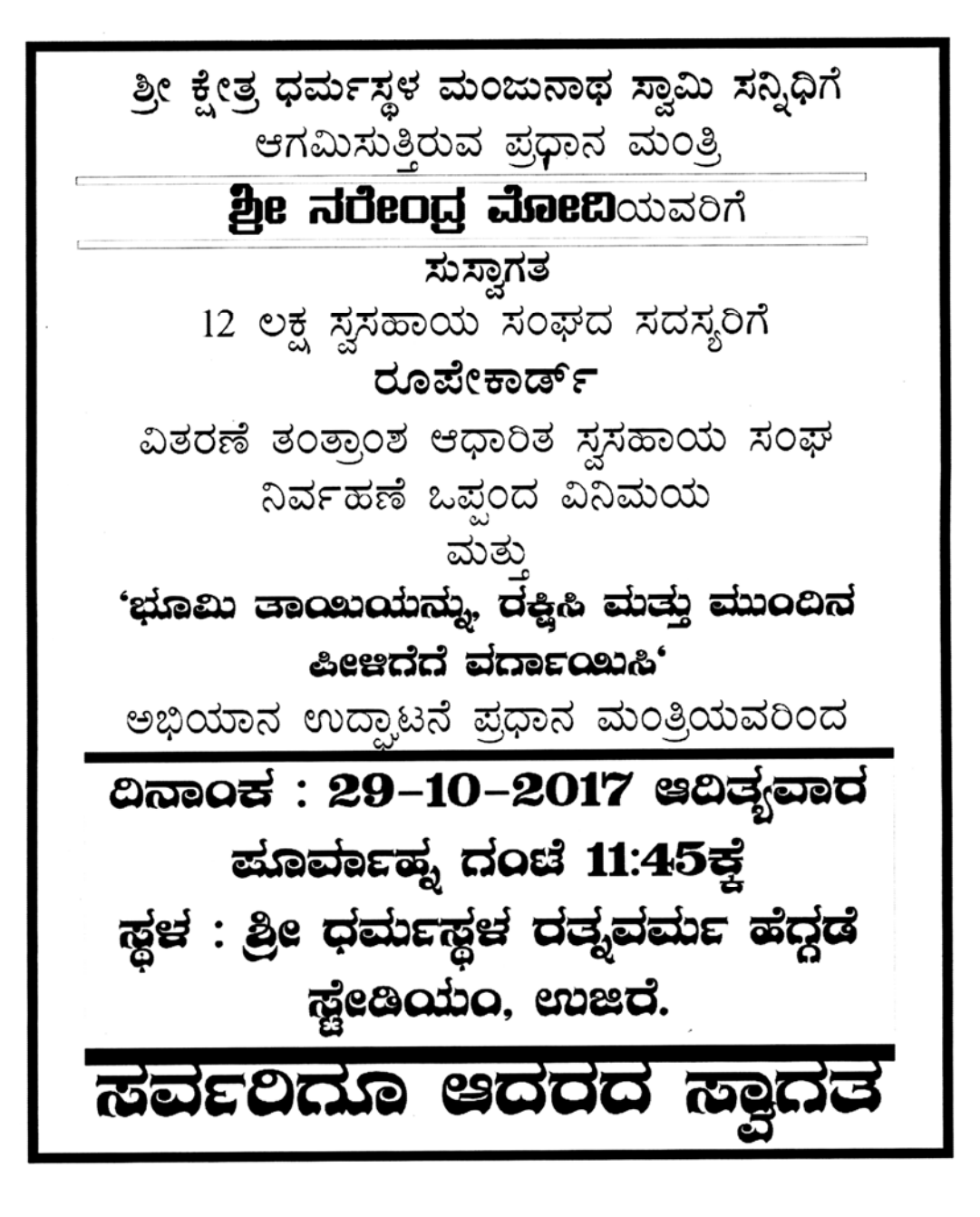